# Filters Are For More Than Making Coffee

Cookies

# Who am I?

# I write code. I write music.

#### **Gregory Cornelius**

Web Developer III, Interactive Design Boston University

Twitter: @gcorne Web: <u>http://gregorycornelius.com</u> Blog: <u>http://bitswapping.com</u>

Boston University CMS

- Powered by WordPress Multisite (WPMU 2.9.2, soon to be 3.1).
- Hosts over 400 university websites.
- Over 55 themes.
- Comprises of over 50 custom and 3rd-party plugins including custom plugins to handle site organization, user management, access control list, taxonomy, and specific post meta data.

### **BU** Showcase

- http://www.bu.edu/abroad/
- http://www.bu.edu/academics/
- http://www.bu.edu/met/
- http://www.bu.edu/com/
- http://www.bu.edu/cghd/
- http://www.bu.edu/students/ (First BU CMS site with a mobile version.)

# Two rules.

# 1 Don't Fight WordPress.

Read the source.

# 2 Learn the stack.

You don't want to be just a WordPress guy/gal.

# What is an action/filter?

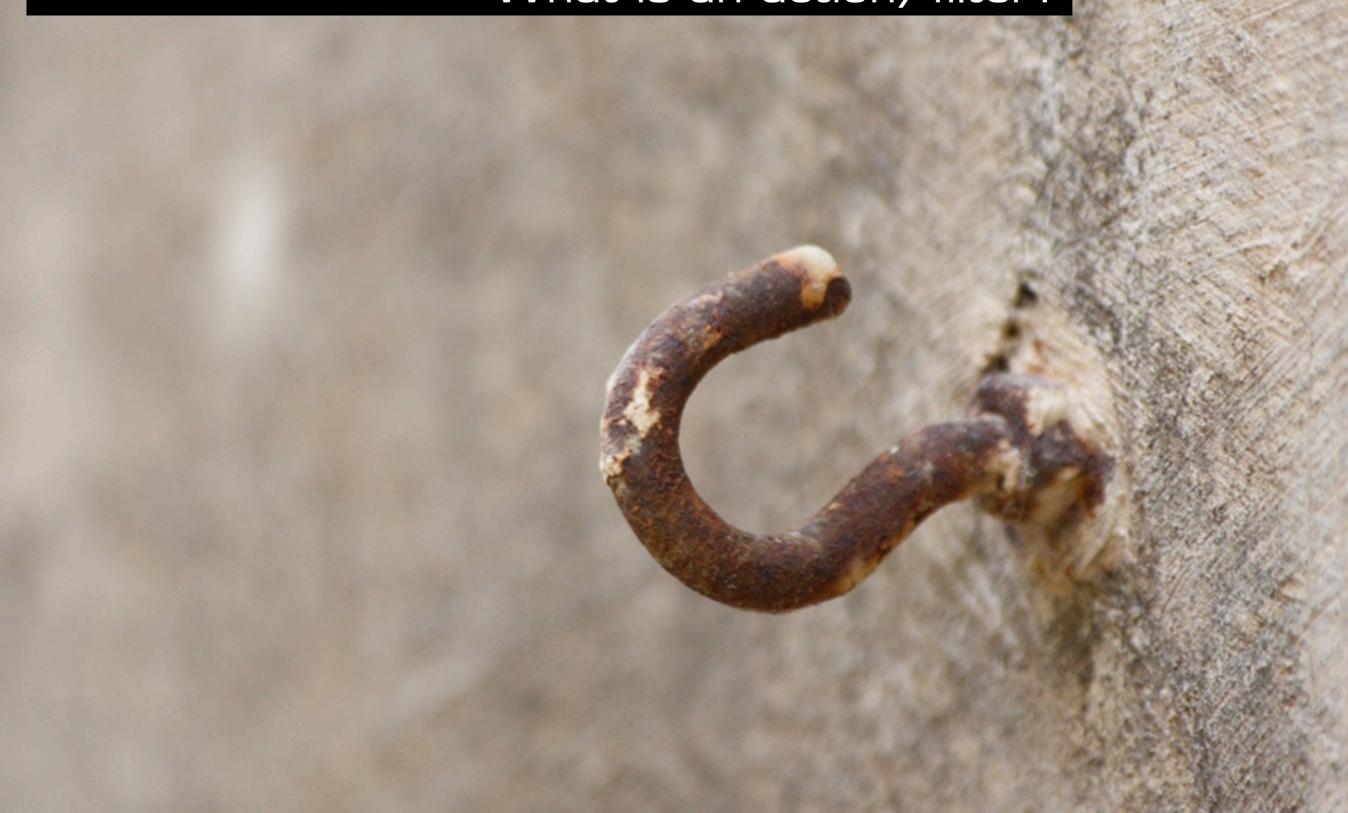

# The API

# The action/filter **callback** system is the primary API through which WordPress developers do work.

"By making a component callback aware, you give others the power to extend our code in context you don't yet know about."

- Matt Zandstra, PHP Objects, Patterns, and Practice

### Simple Callback

```
<?php
main();
function main() {
    call_user_func('callback', "Hello, World.");
}
function callback($text) {
    echo $text . PHP_EOL;
}</pre>
```

?>

# The API

#### **Filters**

add\_filter apply\_filters apply\_filters\_ref\_array current\_filter has\_filter remove\_filter remove\_all\_filters

#### Actions

add\_action do\_action do\_action\_ref\_array did\_action has\_action remove\_action remove\_all\_actions

See: wp-includes/plugin.php

## Action

### An action is a callback that is called at a particular point in the life cycle of a request.

do\_action('handle', [\$arg1, \$arg2, ...])

add\_action('handle', \$callback, [int \$priority = 10, int \$num\_args = 1])

remove\_action('handle', \$callback, [int \$priority = 10, int \$num\_args = 1])

Code.

#### Filters

#### A filter is a callback that processes a piece of data.

add\_filter('handle', \$callback, [int \$priority = 10, in \$num\_of\_args = 1])

apply\_filters( handle, data1, [\$context1, \$context2, ...])

# Each filter is one of a possible chain of filters. The output of one filter becomes the input of another.

# Keeping Organized

- Use appropriate names for your callbacks.
- Register your actions and filters close to their callbacks.

# Nore code.

# Core Actions and Filters

COUNS 10

CON HULES

030

UH STATUT

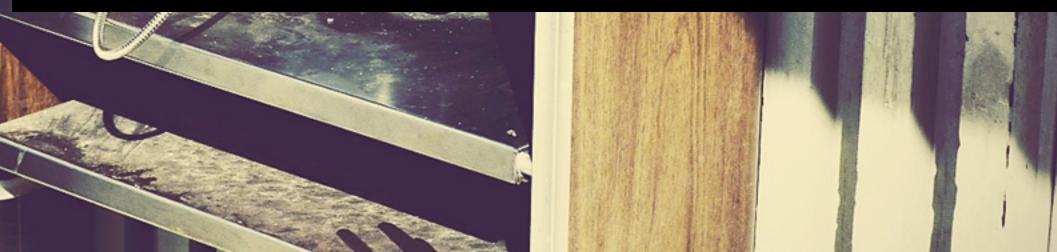

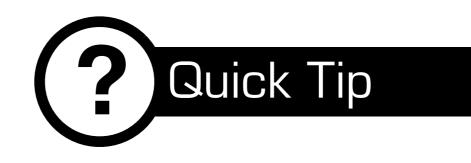

# **Use Subversion**

Develop against a working copy of WordPress core.

- Easily revert debugging code.
- Review core changes by browsing history.
- Quickly switch between different versions for testing.
- Makes contributing/reviewing patches to core easy.

# Demo.

# Give others a chance to play.

Incorporating actions/filters into plugins and themes give developers downstream the ability to modify behavior.

## - And -

Unlike attempting to call an undefined function, when WordPress executes "do\_action," if there is no action registered, there are no ill effects.

### 3rd-party code initialization sequence

# Non-core code is loaded in the following order:

- 1. mu-plugins.
- 2. network-wide activated plugins.
- 3. site activated plugins.
- 4. current theme functions.php.
- 5. parent theme functions.php (if the current theme has a parent).

Sphere of Influence

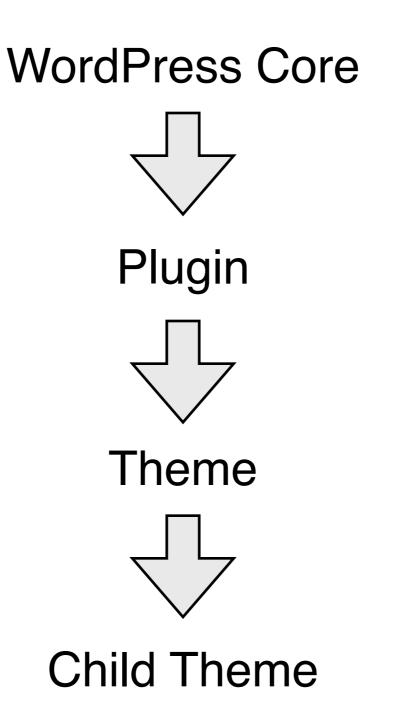

A Good API is...

- Easy to use.
- ► Simple.
- Consistent. Once your plugin API has users, you can't change the API at will.
- Good for the rest of your code. Thinking APIs means better code.

See: <u>http://lcsd05.cs.tamu.edu/slides/keynote.pdf</u>

# Even More Code.

https://github.com/gcorne/modern-posts-widget

#### Resources

- wp-includes/plugin.php
- wp-includes/default-filters.php
- http://adambrown.info/p/wp\_hooks
- http://codex.wordpress.org/Plugin\_API/ Action\_Reference
- "Designing a good API" <u>http://</u> <u>lcsd05.cs.tamu.edu/slides/keynote.pdf</u>

# Want to work for BU?

# We are looking for a good developer or two.